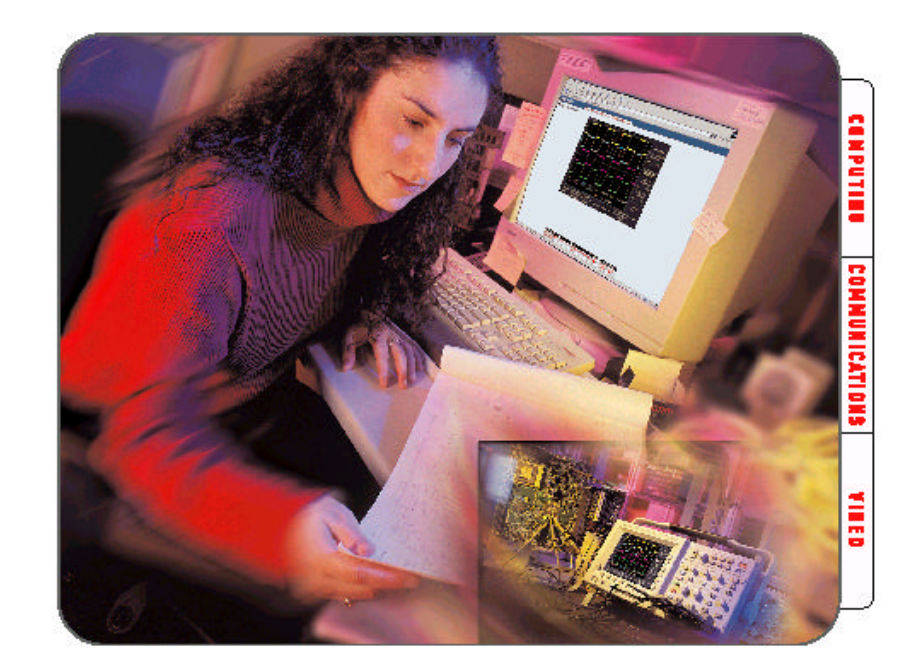

8

# $e^*$ Scope

 $\overline{z}$ 

P<sub>C</sub>

# **Web**  $\mathbf{q} = \mathbf{q} = \mathbf$

, 。 e\*Scope TDS3000B

# **Internet**

e\*Scope Web , TDS3000B e\*Scope 列示波器特别适合用于许多遥控应用 这种功能通 Internet TDS3000B **PC**有效地集成

且翔实地再现示波器屏幕 它不要求任何专用的接

### e\*Scope to the set of the set of the set of the set of the set of the set of the set of the set of the set of the set of the set of the set of the set of the set of the set of the set of the set of the set of the set of th

**t** a the <sup>\*</sup>Scope</sup> e\*Scope  $\overline{C}$ 

 $\sim$ 

- TDS3000B示波器的内置以太网端口 存储IP( (note internet and the internet and the internet and the internet and the internet and the internet and the internet and the internet and the internet and the internet and the internet and the internet and the internet and TDS3000B<sub>eco</sub>ntrolses
	- $\blacksquare$

# e\*Scope :

- Internet
- **a** PC Home Data Status **Configure**
- Data 2000 Library 2000 Library 2000 Library 2000 Library 2000 Library 2000 Library 2000 Library 2000 Library 20
	-
- e\*Scope :
- 1. **IP E** TDS3000B  $\bar{a}$ IP  $4$  ,  $3$  $(.)$  128.181.240.94
- 2. **TDS3000B IP** :

面板 在下述顺序的菜单选项中进行选择 Utility, System, I/O, Ethernet Settings, Change Ethernet Settings. 2

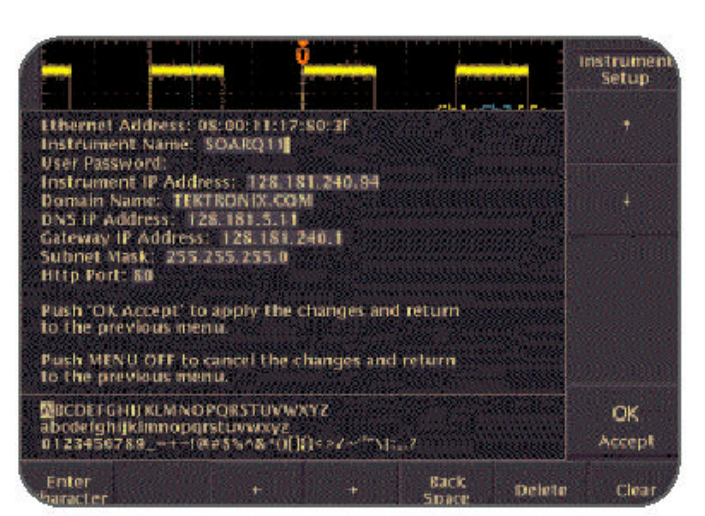

1. TDS3000B IP

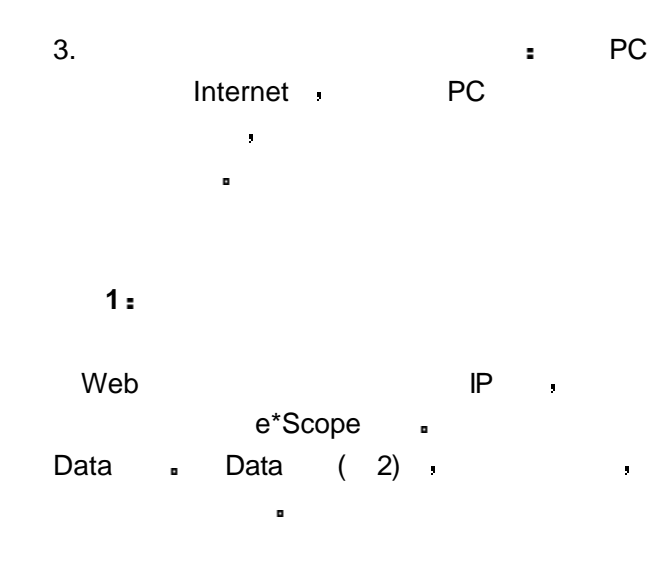

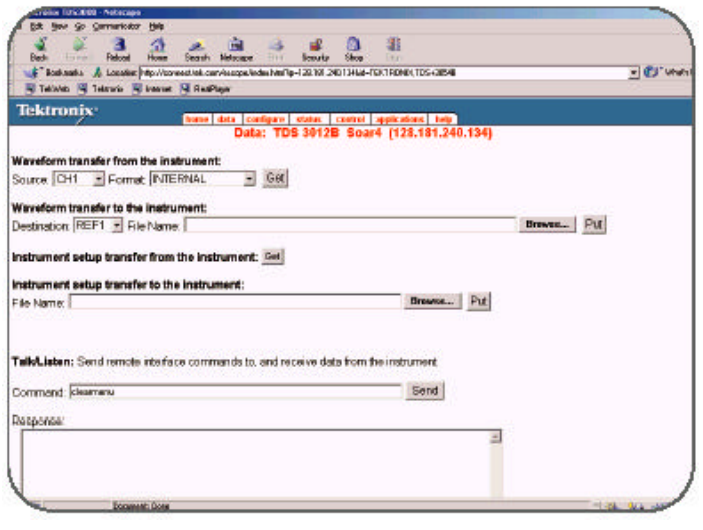

- 2. TDS3000B **Data .**
- $Control$  $\hat{a}$
- TDS3000B
- Control .
- external and the http://www.tektronix.com
- Control (4) Control
	- Web .
- $\bullet$  , and a set of  $\bullet$  PC and a set of  $\bullet$ 
	- $2:$ 
		- http://connect.tek.com/escope.
- $IP$  , 3  $\frac{1}{2}$ 
	- e\*Scope<sub>s</sub>
	- **t** the control is control in the control of the control is a set of the control is a set of the control is a set of the control is a set of the control is a set of the control is a set of the control is a set of the cont
	- 所述 Control页面复制示波器的图形用户界面

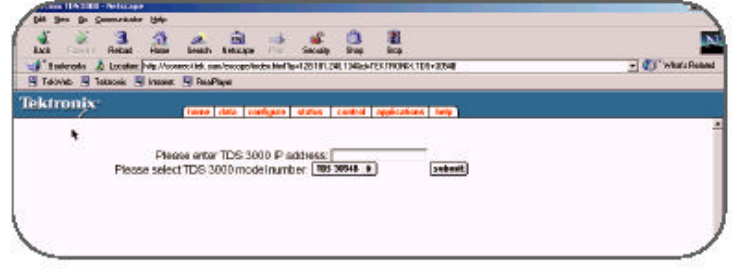

3. http://connect.tek.com/escope

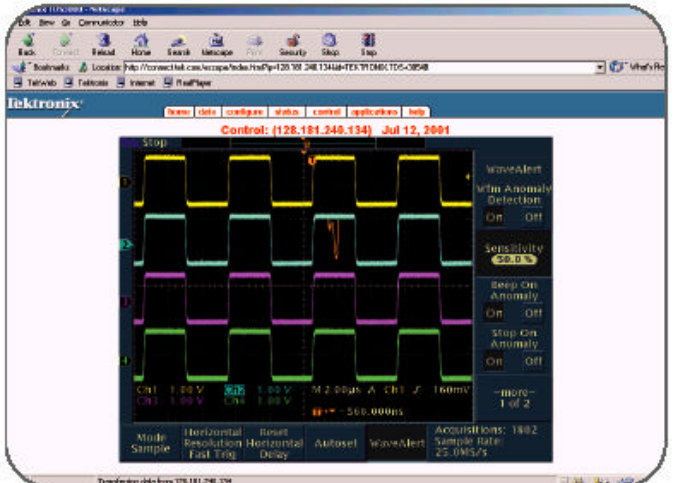

- 4. www.tektronix.com/escope Control *Internet*
- 从自身的内部角度 远程示波器把e\*Scope命令看 GPIB a reserve that the pC and the pC and the pC and the pC and the pC and the pC and the pC and the pC and the pC and the pC and the pC and the pC and the pC and the pC and the pC and the pC and the pC and the pC and the GPIB · e\*Scope a e\*Scope Data Data 人文字,<br>【文字】<br>【文字】<br>【文字】<br>【文字】<br>【文字】
- e\*Scope Internet e\*Scope Web Internet = PC Control 各种网络路径 如果愿意 您可以完全独立于 connect.tek.com/escope a e\*Scope e\*Scope TDS3000B
- e\*Scope TDS3000B  $\alpha = -\kappa^2$ 
	- **e\*Scope**

的防火墙 在实际环境中 大多数机构都设有防火

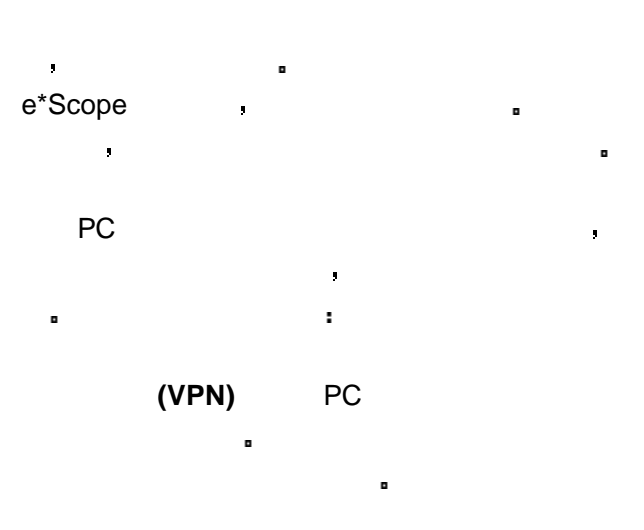

- PC URL Internet
- 示波器的IP地址变成网关的IP地址 在某些情况 http 80 人名英格兰人姓氏科尔的变体 Web
- $e<sup>*</sup>Scope$  $\alpha$  and  $\alpha$  and  $\alpha$ e\*Scope 』
- e\*Scope  $\blacksquare$ Internet  $IP$
- e\*Scope e\*Scope  $\alpha$  and  $\alpha$  and  $\alpha$ TDS3000B  $5$   $\blacksquare$  $\mathsf{P}\mathsf{C}$ 
	- Utility , TDS3000B and

 $\mathcal{C}$  , and  $\mathcal{C}$  are proposed by  $\mathcal{C}$ 

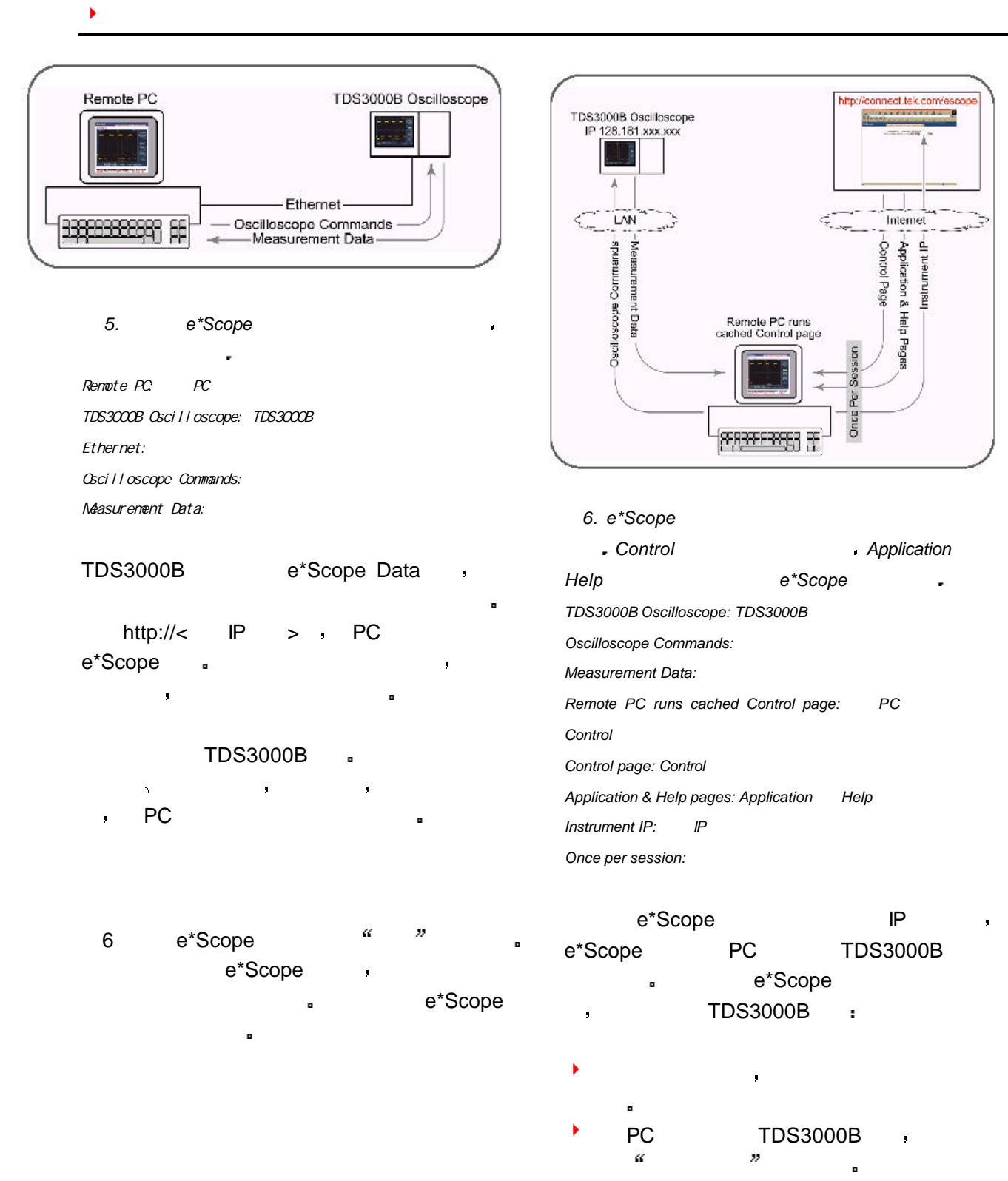

 $\bullet$  PC  $\bullet$ 

E\*Scope

**Control** 高速缓存内 在结束会话后 如果浏览器尚未清除 高速缓存 您可以立即恢复操作 您也可以通过访 www.connect.tek.com 初始网络连接效率高 使用简便 对于您从高速缓 存的页面上发送的命令 其响应时间与在上述直接

## **PC** e\*Scope Control

TDS3000B PC e\*Scope Login Control 贝要更加高效 而不是对每个会话都要访问泰克网 e\*Scope (http://connect.tek.com/escope) . TDS3000B<br>e\*Scope

7显示了信息和命令的流动图 泰克e\*Scope Login Control 页面 与高速缓存的浏览器页面不同 它们永久存 a PC and  $\overline{P}$  PC and  $\overline{P}$ TDS3000B ,

即使在这种下载的 本地存储的配置中 泰克网站 Application Help 选择这些页面的标记 可以把您的查询重定向到泰 克网站上 泰克网站将为您的PC提供服务 TDS3000B Internet ,

**Particle**\*Scope , e\*Scope Login Control

- $(ZIP)$  $\blacksquare$ 会在PC桌面上生成一个图标 双击这个文件
- 

PC e\*Scope Windows e\*Scope of the state and control and control and control and control and control and control and control and control and control and control and control and control and control and control and control and control and contr TDS3000B IP .

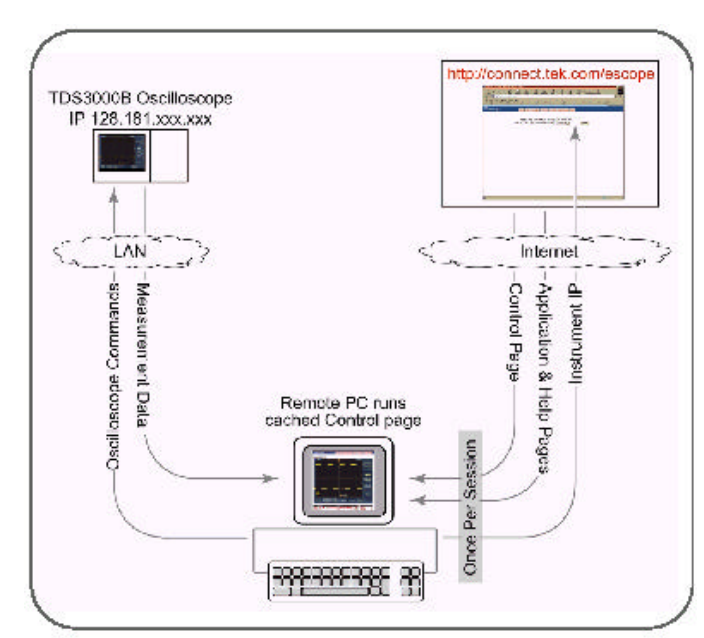

 $7. e^*$ Scope Login **Control** *PC* 并永久性地安装在用户的 *PC* 在第一次使 用之后 不必再连接泰克网站获得这些资源 而是使用

 $PC$ 

#### 在网络上控制**TDS3000B**示波器

PC TDS3000B e\*Scope Login Control

您的服务器将根据需要 把这些页面传送到网 PC  $\overline{R}$ e\*Scope TDS3000B , Login Control

 $8$ 页面安装程序与下载应用程序 用于单机PC配置 的安装程序相同 但下述方面例外

- n 安装文件将为页面创建一个目录 然后在目录
- n 然后 您只能直接调用这个地址 才能进入 Login Control .

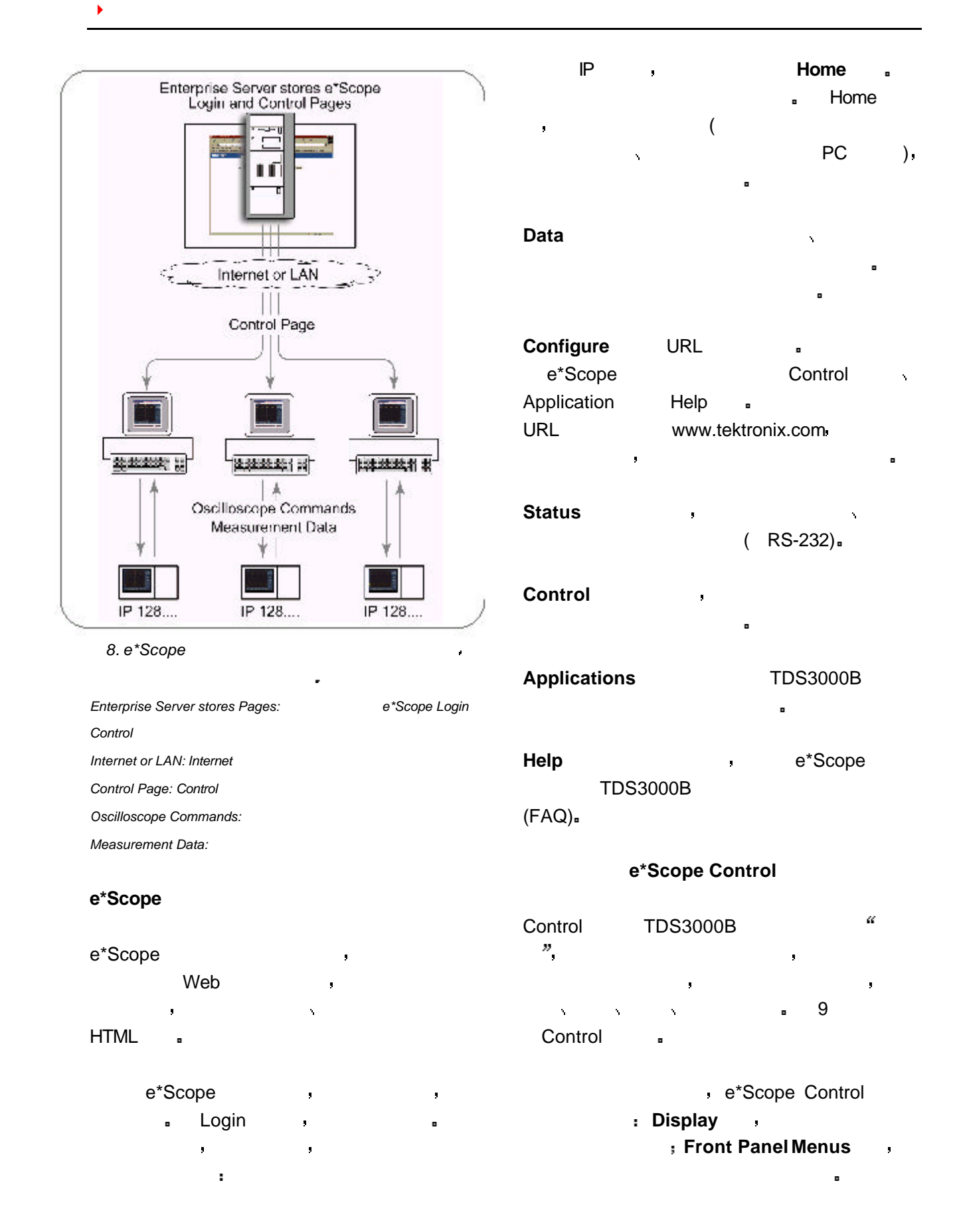

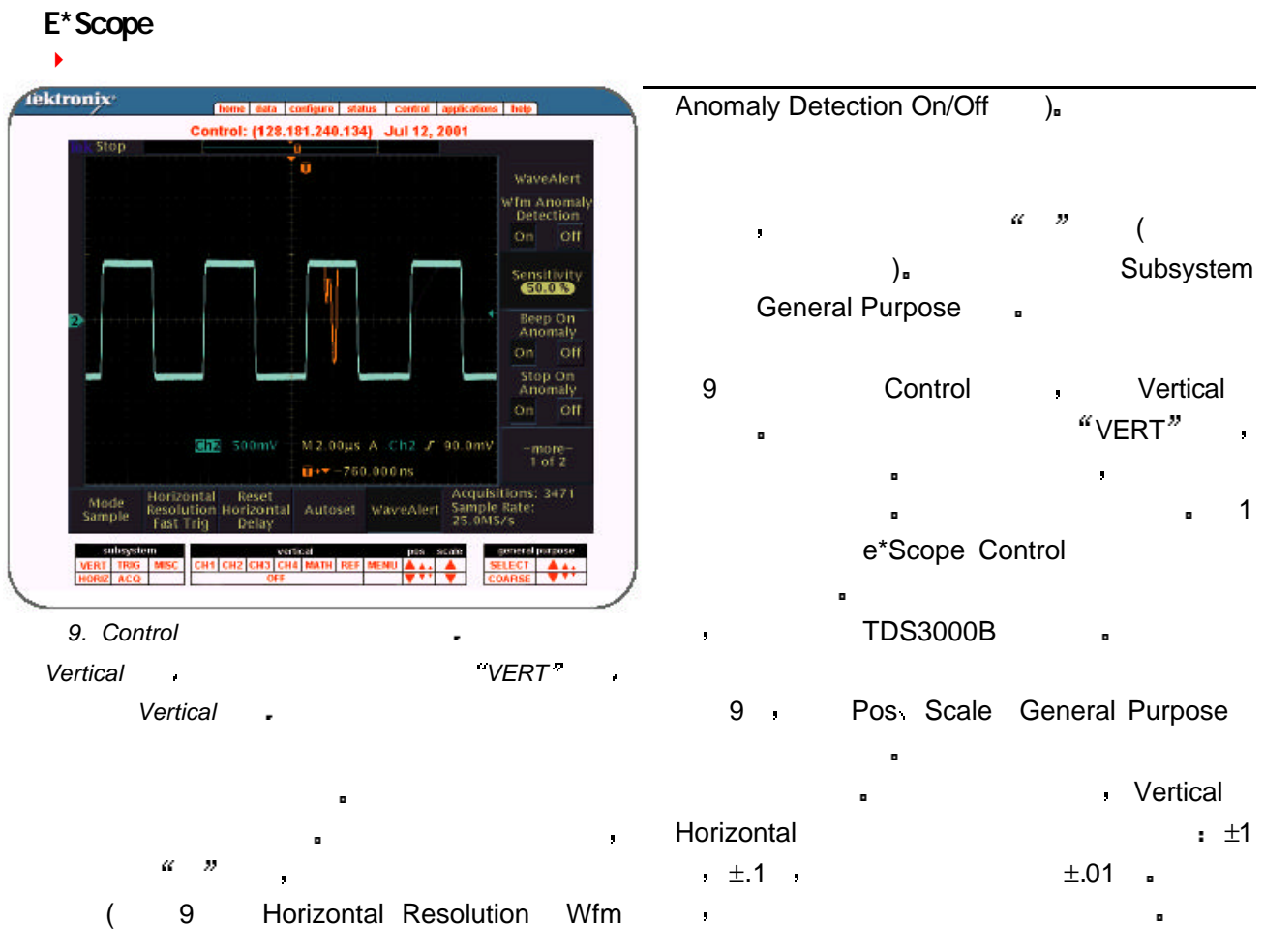

# 1 **:**  $e^*$ Scope

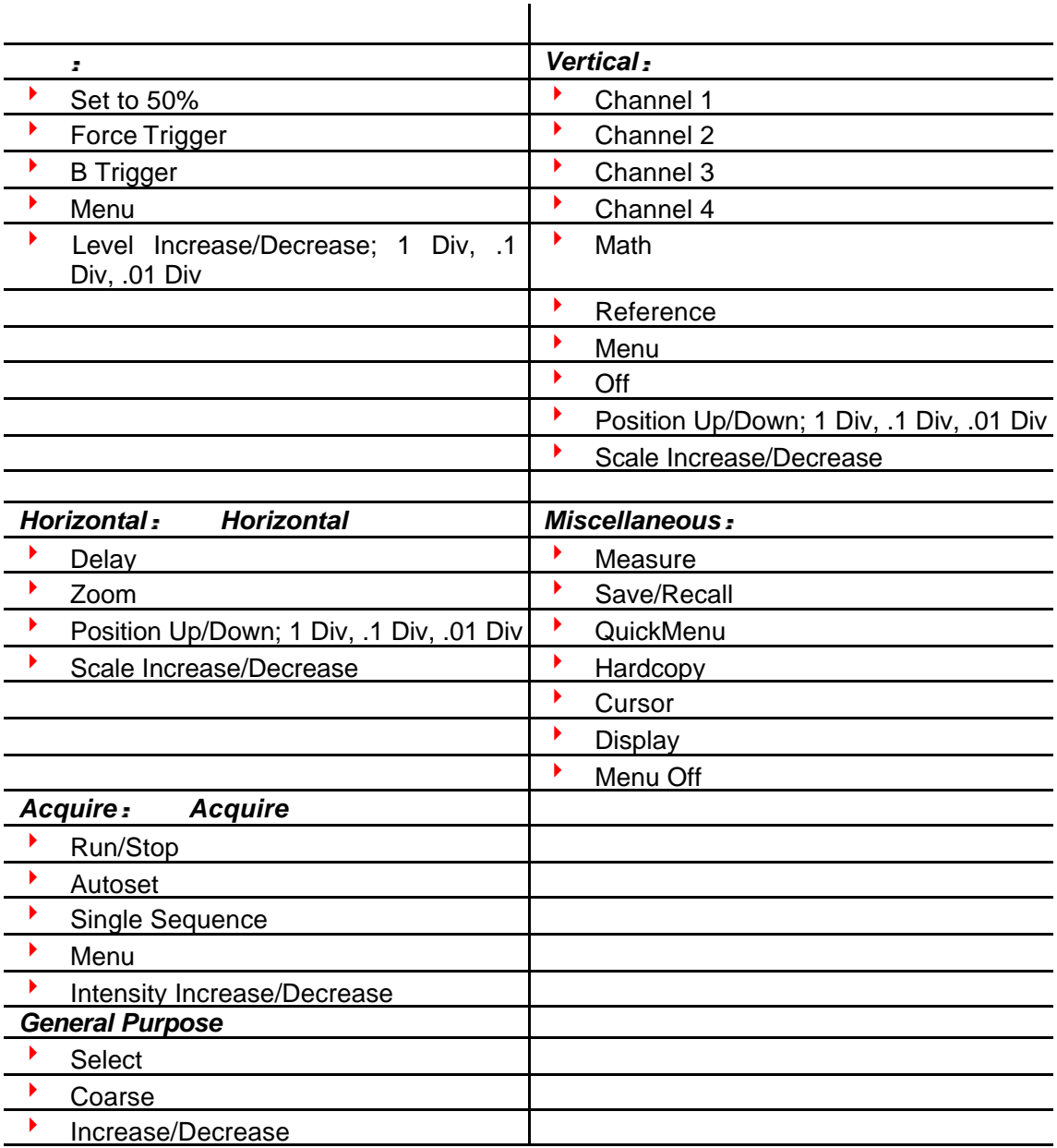

<u> 1980 - Johann Barn, mars an t-Amerikaansk politiker (</u>

## E\*Scope

8

### $e$ \*Scope

e\*Scope PC

- 8 在不离开办公室的情况下操作示波器
- e\*Scope TDS3000B (  $\Gamma$  and  $\Gamma$  PC and  $\Gamma$  and  $\Gamma$  and  $\$
- 时简便地处理电话 文件及与同事联络
- $8$ 当现场服务技术人员在客户现场遇到问题时 贵公司的形象要取决于能否立即解决这些问题
	- e\*Scope with the state of the state of the state of the state of the state of the state of the state of the state of the state of the state of the state of the state of the state of the state of the state of the state of t
- 
- 8 支持客户的内部维护计划 客户通常更愿意使用自己的人员处理维护和问题诊断工作 但是 在情况恶化时 他们还需
- $\hat{\mathcal{A}}$ 有一种情况,我们会影响与客户的商业关系 在这种情况下,我们会影响与客户的商业关系 在这种情况下,我们会影响与客户的商业关系 在这种情况下,我们会 e\*Scope
- 8 支持分散的工程设计和制造设施  $\mathbf{r}$

## e\*Scope  $\blacksquare$

- 设计和检验测试程序 此外 e\*Scope为设计小组抽查下线产品的性能提供了一条途径  $\mathbf{u}^{\prime}$
- 8 在下班后监视和修改测量程序
- 几乎每个工程师都有许多夜晚是在工作台边上度过的 以对新的设计方案进行测量 调节测 量仪器 运行更多的测量等等 e\*Scope允许您从家中的联网PC 进行这些测量 完成调

源的同时 也使工程人员很难实施监控 进而很难在生产线中平滑地实现产品集成

- 
- $\blacktriangleright$   $\blacktriangleright$   $\blacktriangler$
- e\*Scope PC TDS3000B a PC PC 器上简便地存储这些结果 打印结果 发送电子邮件 或在报告中嵌入这些结果
- ◆ TDS3000B
- e\*Scope ,TDS3000B ,
- 8 远程监视
- and the contract of the contract of the contract of the contract of the contract of the contract of the contract of the contract of the contract of the contract of the contract of the contract of the contract of the contr

## http://www.escope.tektronix.com

ı,

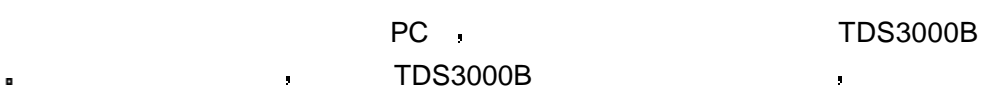

视台必须一直监视这些发射器 保证一致的性能和可靠性 这决定着广播电视公司的营业收

 $\mathbf{y} = \mathbf{y} = \mathbf$ 

www.tektronix.com "Resources For You".

泰克一直在全方位地 持之以恒地收集应用注释 技术简介和其它资源 以帮助工程师开发

 $($   $)$  $4\overline{4}$ 通恒大厦1 101 邮编 100088 电话 (86 10) 6235 1210/1230 (86 10) 6235 1186  $(86 10) 6235 1236$ 

841 18 邮编 200040  $(86 21) 6289 6908$  $(86 21) 6289 7267$ 

广东省广州市环市东路403 2107 邮编:510095  $(86 20)$  8732 2008  $(86 20) 8732 2108$ 

南二段磨子桥天歌大厦411/413 邮编 610041  $(86 28) 544 6770$ 传真 (86 28) 543 4631

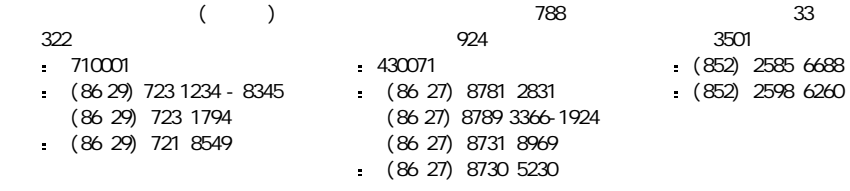

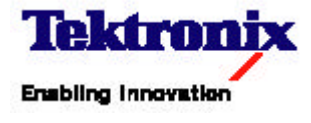

http://www.escope.tektronix.com